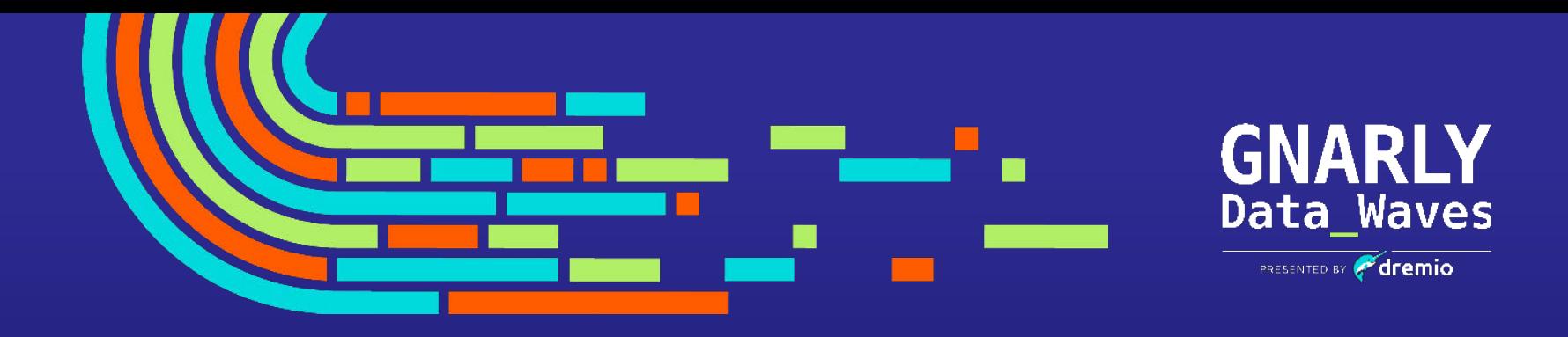

## **Easy Data Lakehouse Management with Automatic Data Optimization in Dremio Arctic EPISODE 16**

#### Agenda

- The Growth of Data Lakes
- From File Formats to Table Formats: the Evolution of Data Lake Management
- What Apache Iceberg Brings to the Table
- Dremio Arctic
- Demonstration
- Q&A

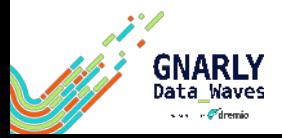

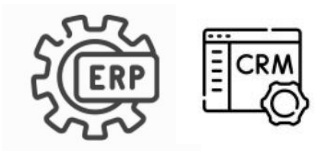

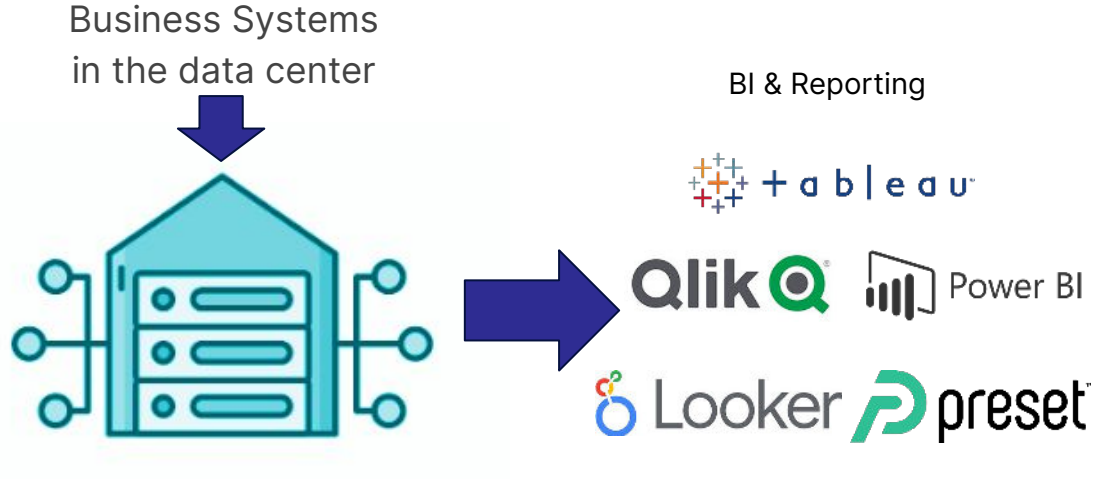

Enterprise Data Warehouse

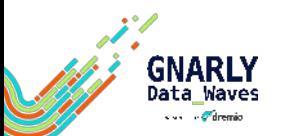

Internet of Things Social Media I⊳

Mobile

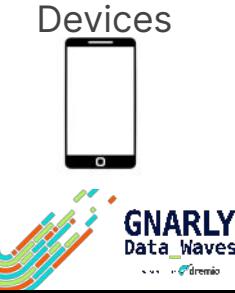

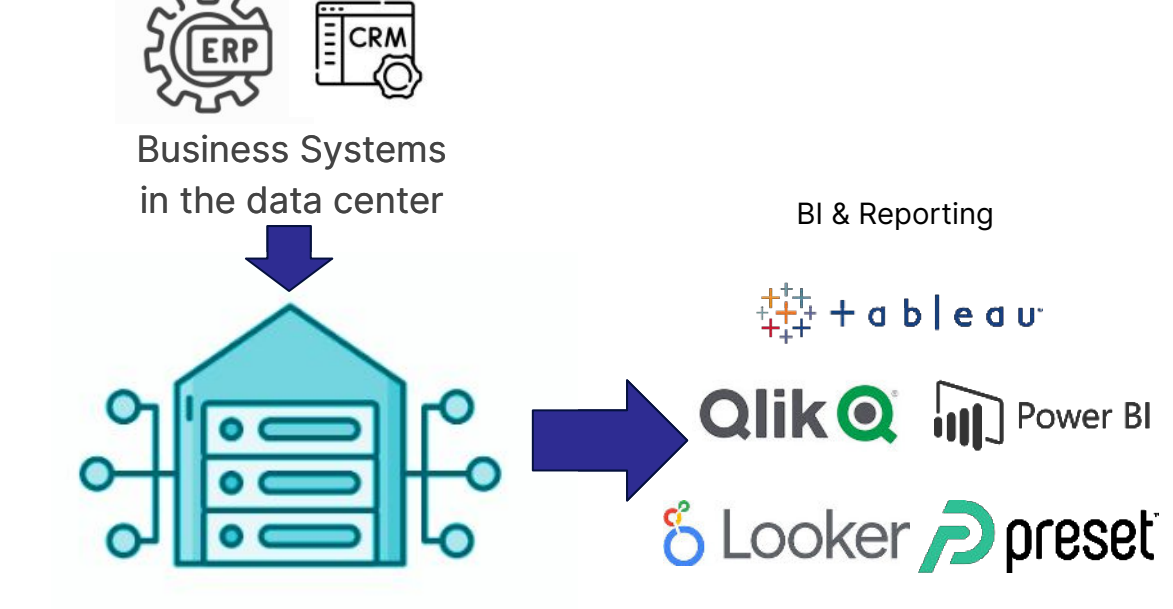

Enterprise Data Warehouse

Data Waves s sa confidentio

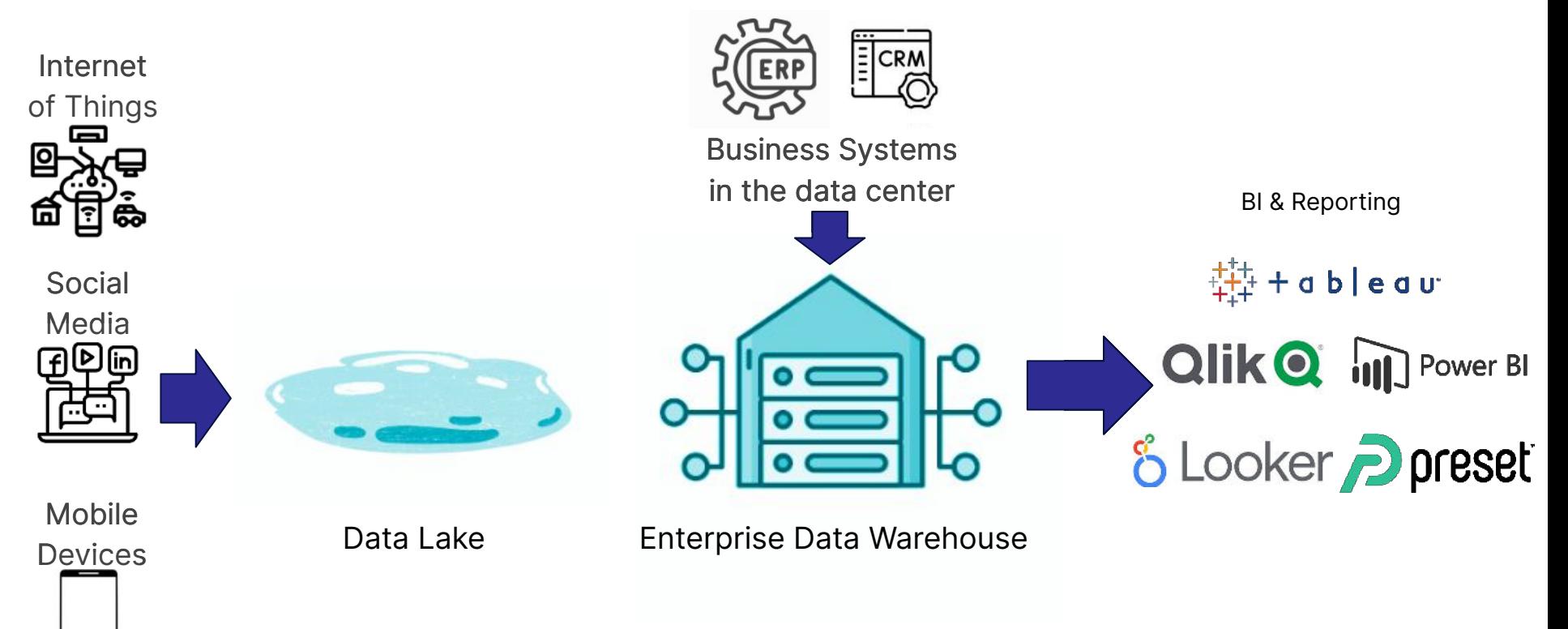

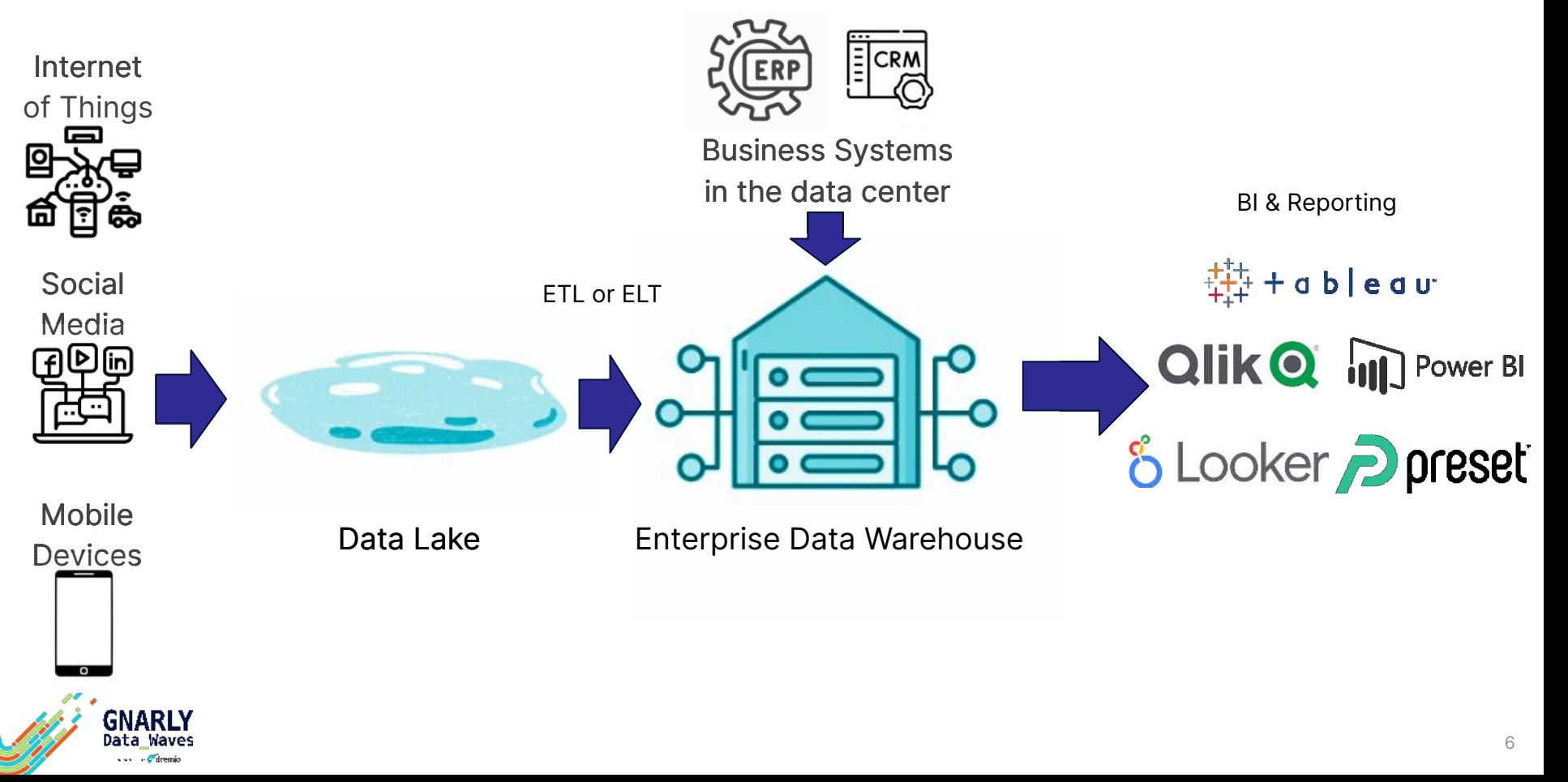

#### How do we get the best of both worlds?

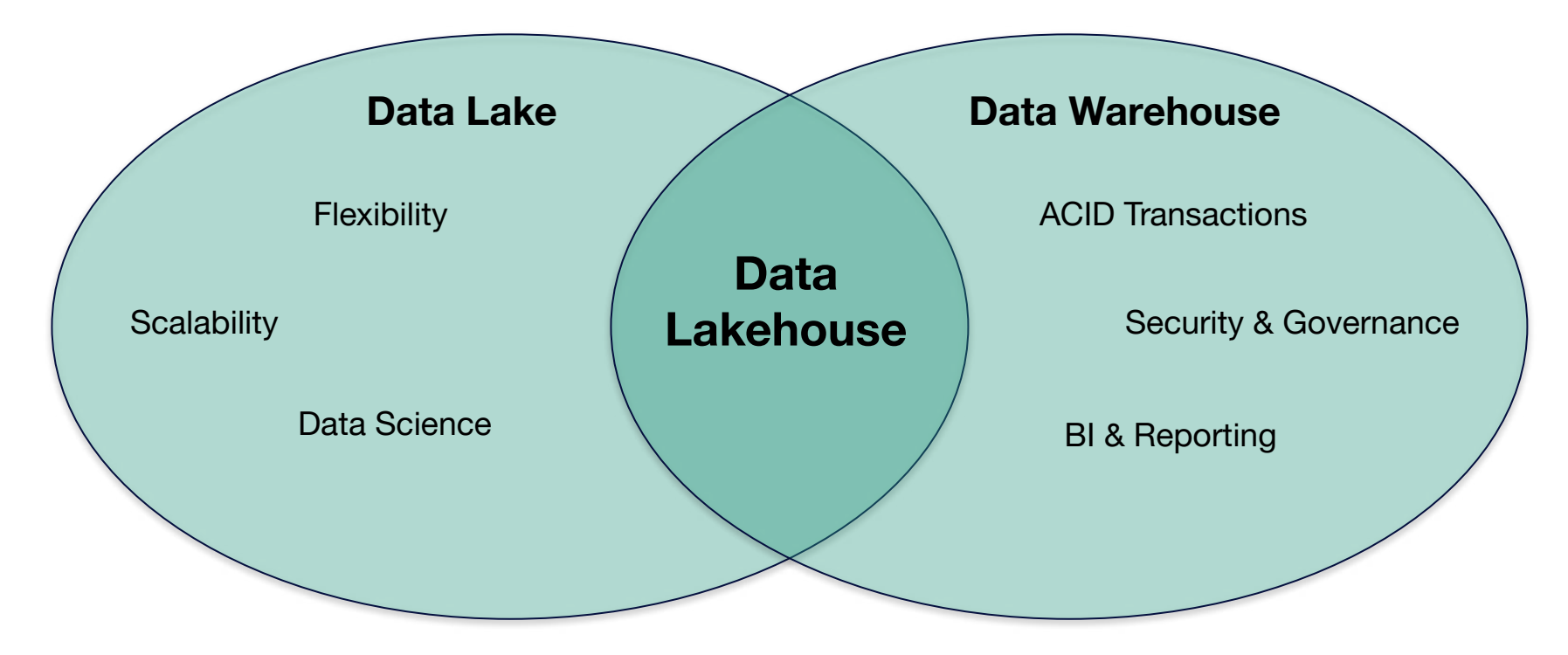

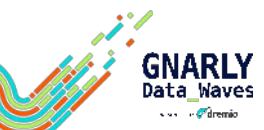

#### The Open Data Lakehouse

**Data Lake Engines**

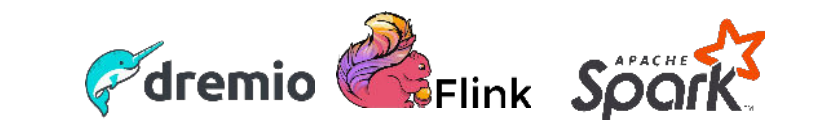

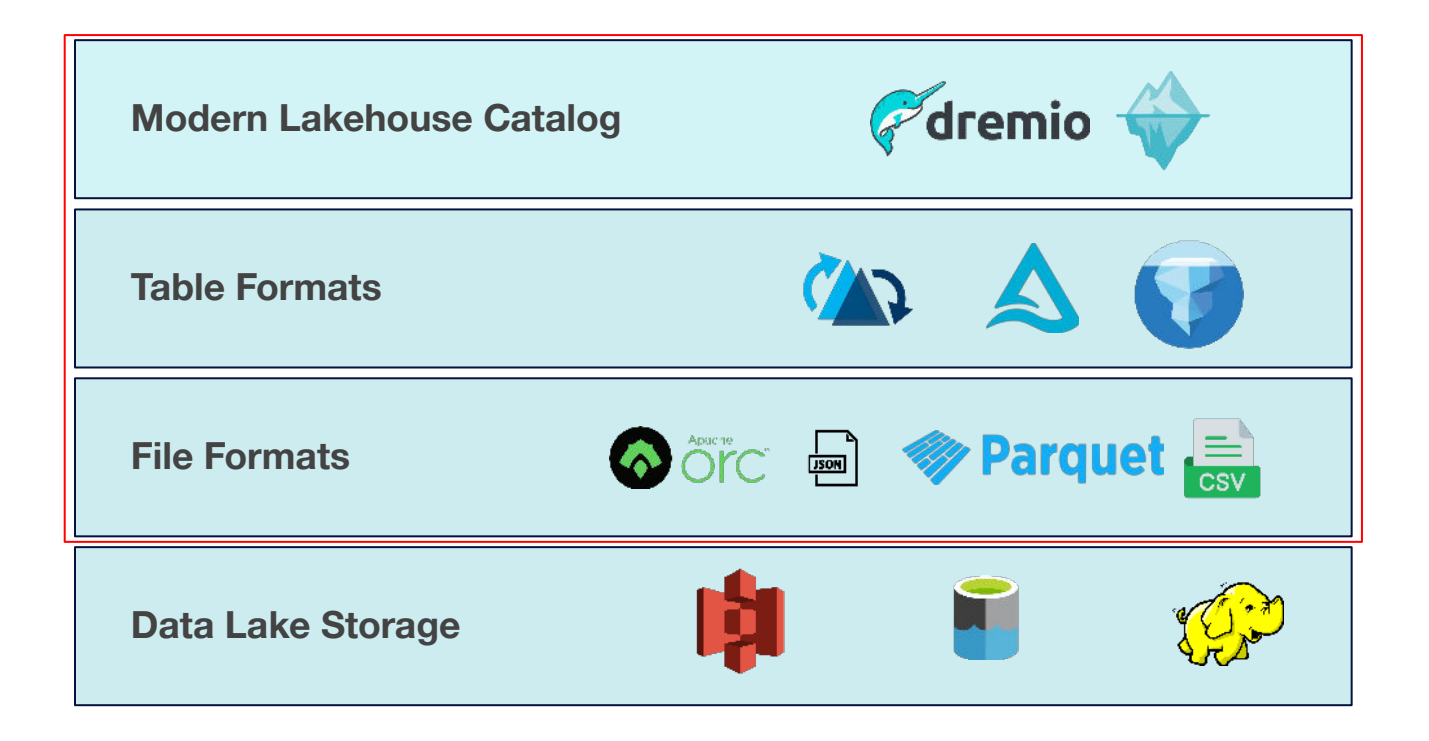

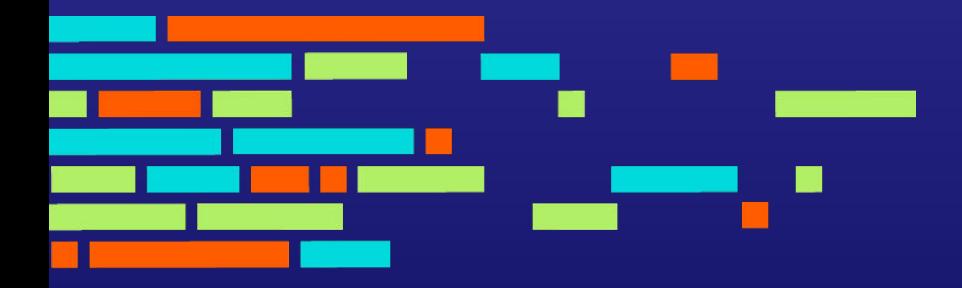

### What Does Iceberg Bring to the Table(s)? Partitions, Compaction, & Vacuum

### Fast Queries based on Iceberg Partitions and Statistics

CREATE TABLE sales (id INTEGER, sales\_date DATE, total FLOAT, department VARCHAR)

PARTITION BY (MONTH (sales date)) LOCALSORT BY (department);

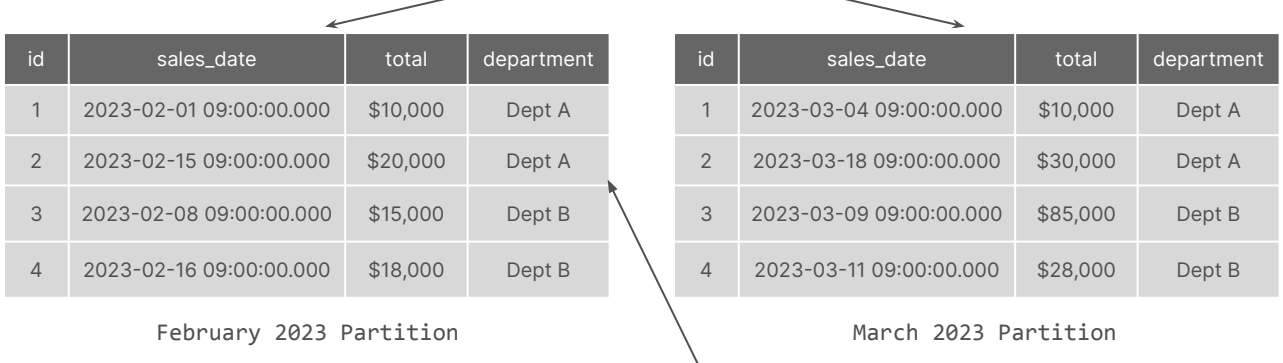

#### **SELECT**

Leveraging Iceberg partitions and statistics to maximize performance

> SELECT \* FROM sales WHERE sales\_data BETWEEN '2023-02-1 00:00:00.000' and **'**2023-02-28 00:00:00.000' AND department = 'Dept A';

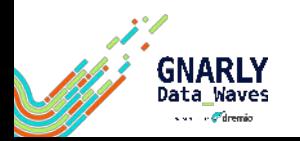

### Optimize Iceberg Tables

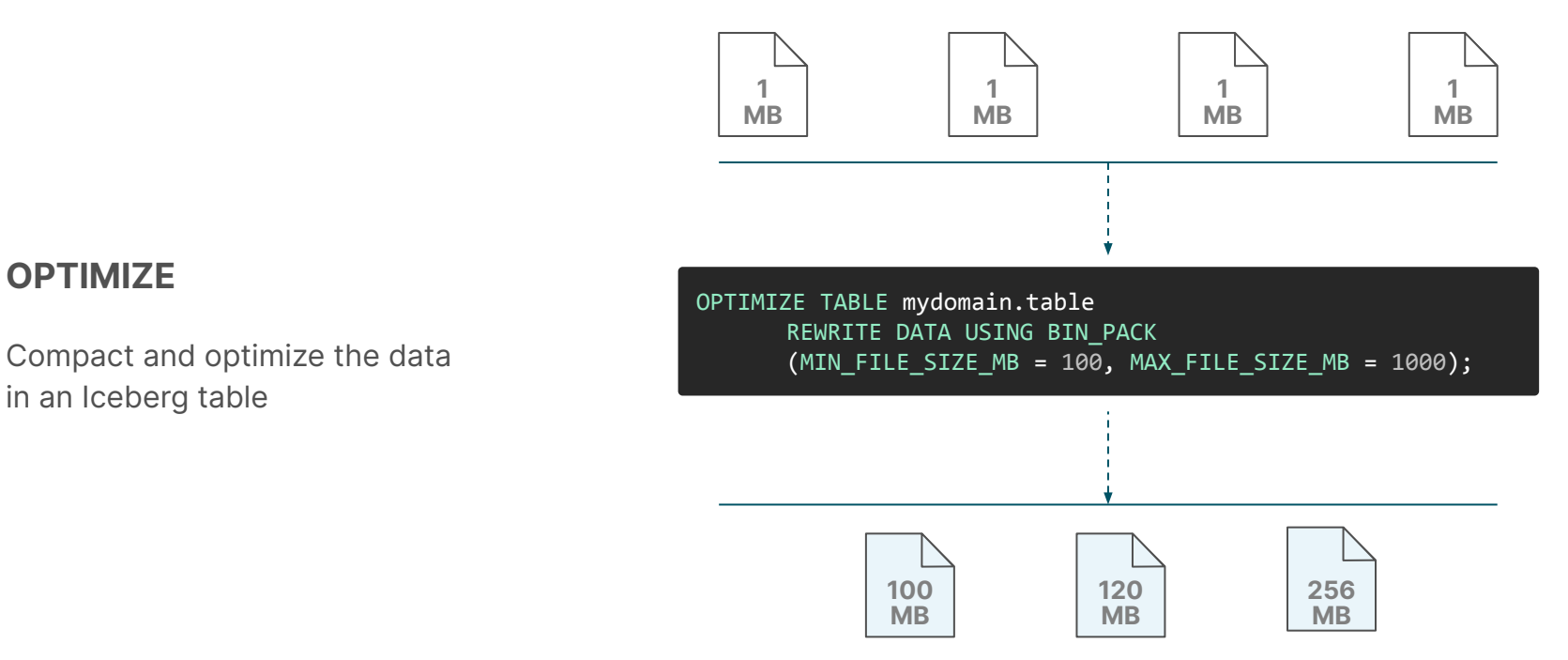

#### **OPTIMIZE**

in an Iceberg table

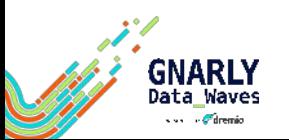

#### Vacuum Iceberg Tables

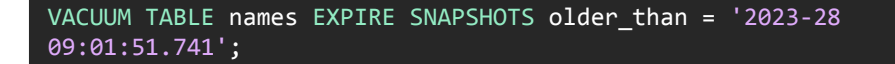

**VACUUM**

Garbage collect old artifacts and versions

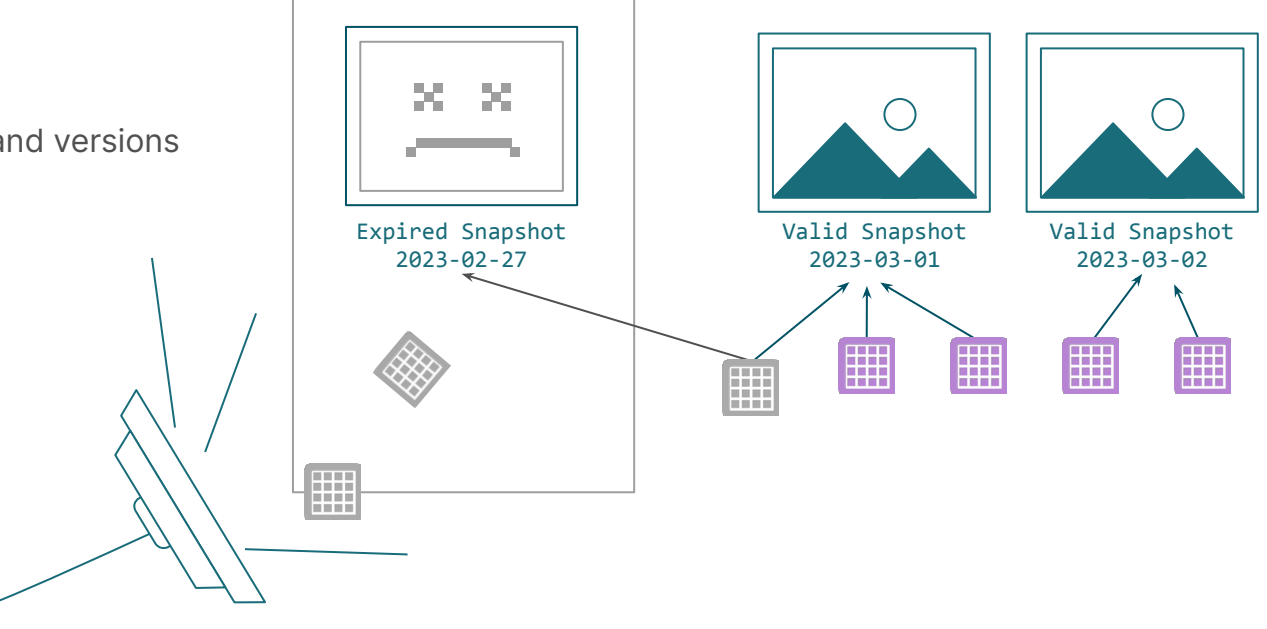

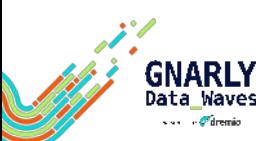

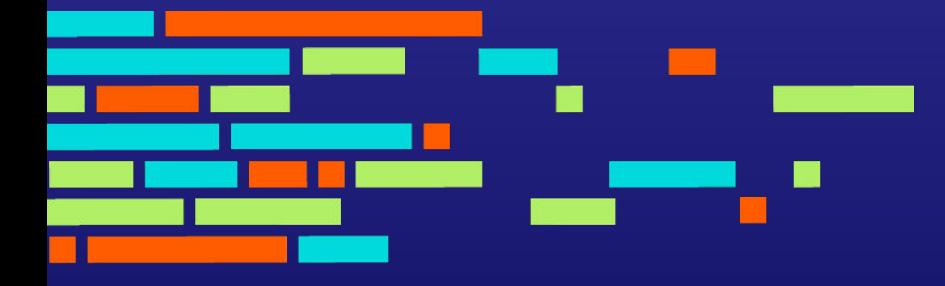

Dremio Arctic Adds Security, Governance, and Data as Code Management

### Dremio Arctic is a Data Lakehouse Management Service

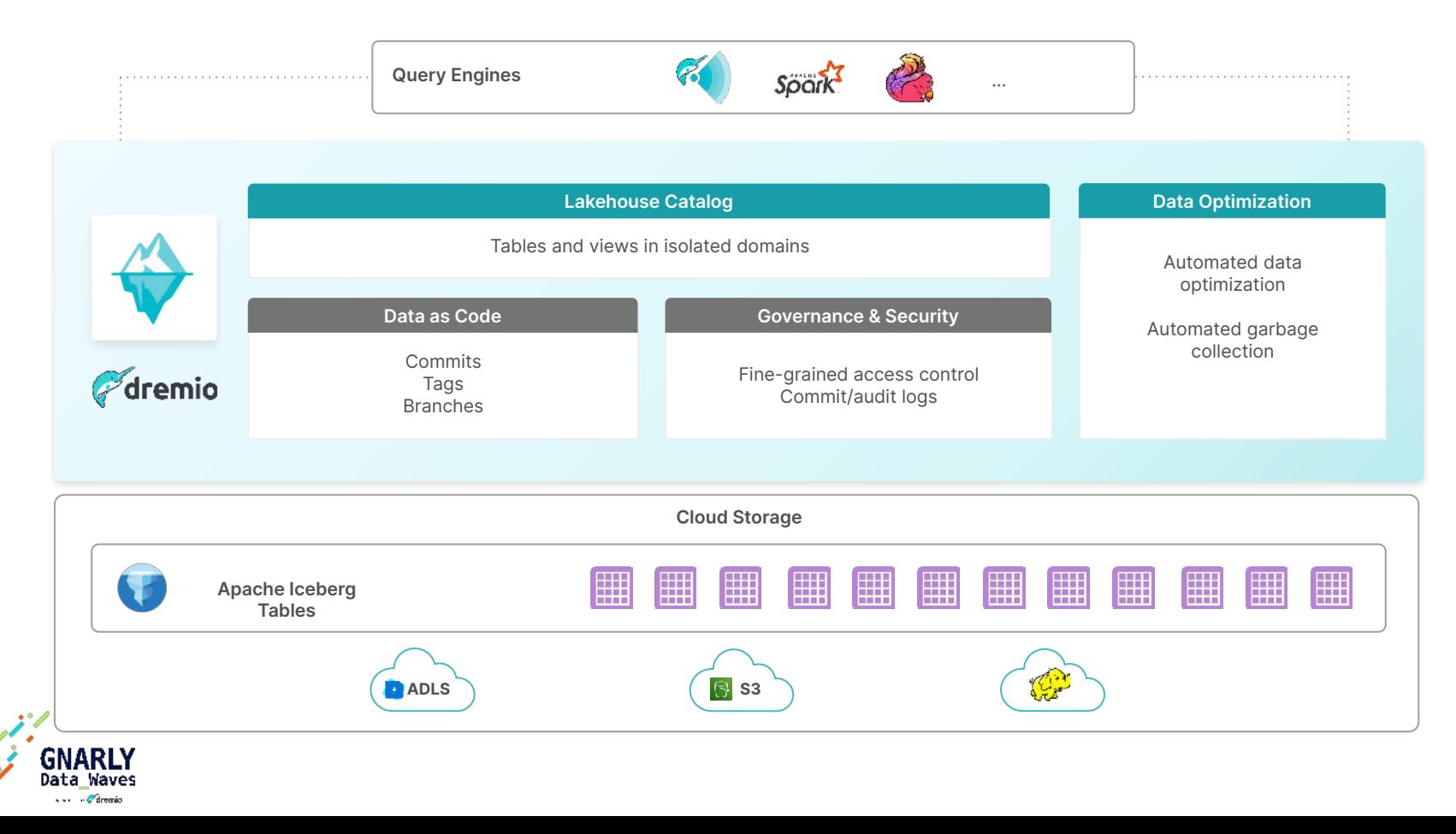

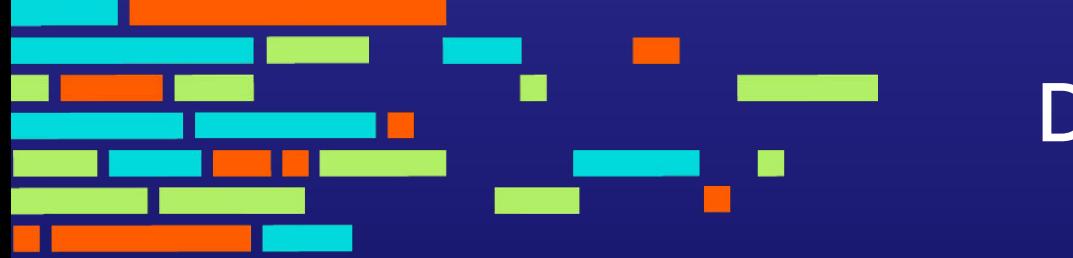

## Demo

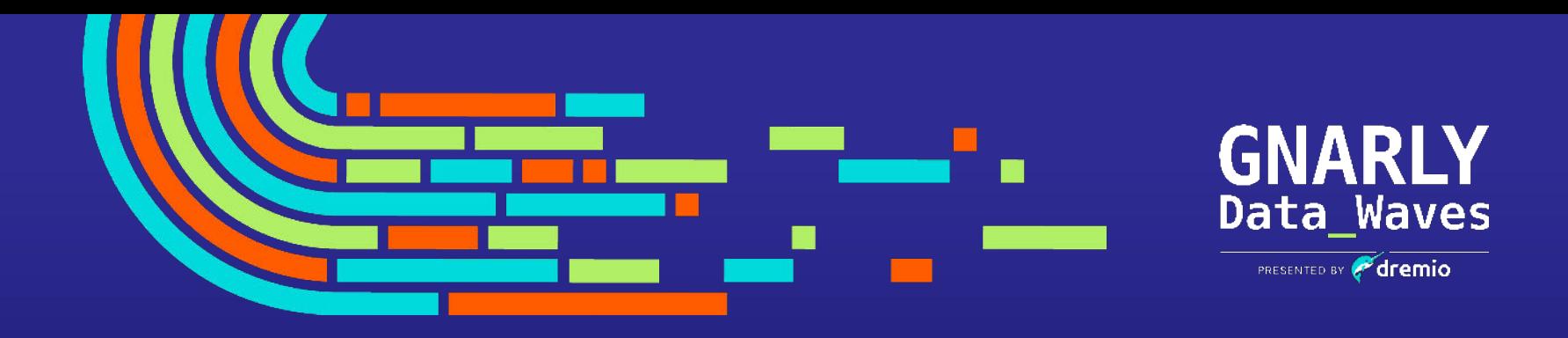

# **Thank You**

Jeremiah Morrow Product Marketing Director [jeremiah.morrow@dremio.com](mailto:jeremiah.morrow@dremio.com) [www.linkedin.com/in/jeremiahmorrow](http://www.linkedin.com/in/jeremiahmorrow) Try Dremio Arctic in Dremio Cloud today! [www.dremio.com/get-started](http://www.dremio.com/get-started)